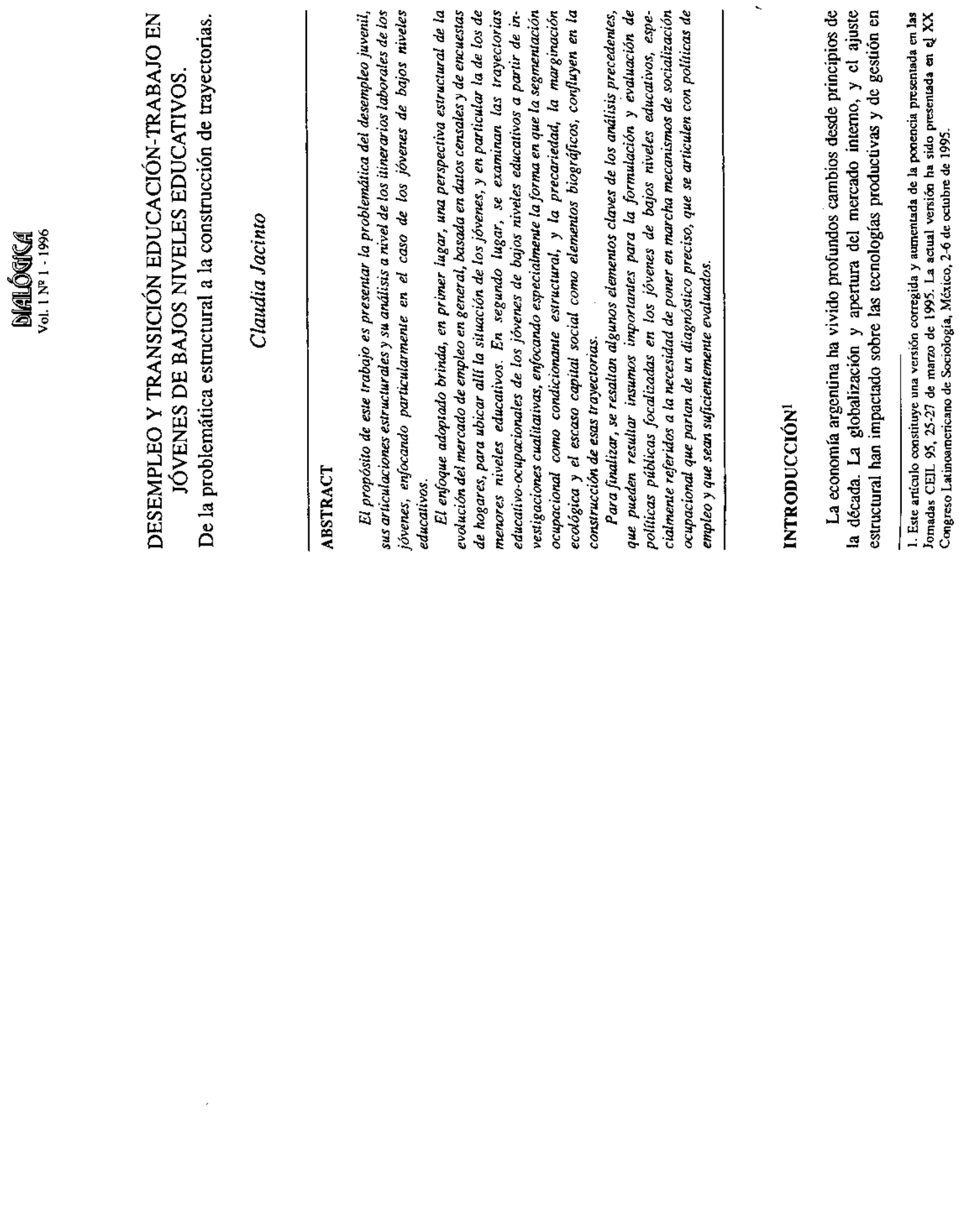

í

 $\ddot{\phantom{0}}$ 

procura de mayor productividad. Estos procesos, acompañados de la económica que sin embargo estuvo acompañado de un fuerte aumento del desempleo y creciente precarización de las condiciones de trabajo. Estos últimos fenómenos, agravados en el contexto recesivo actual, afectan fuertemente a los jóvenes. Dentro del conjunto de los jóvenes, aquellos de menores niveles educativos son quienes presentan situaciones ocupacionales estabilidad monetaria, se han reflejado en un crecimiento de la actividad aún más problemáticas.

venil, sus articulaciones estructurales y su análisis a nivel de los itinerarios laborales de los jóvenes, enfocando particularmente en el caso de los jóvenes de bajos niveles educativos<sup>2</sup>. El enfoque adoptado intenta el examen conjunto de la magnitud del fenómeno y de las trayectorias laborales de los jóvenes para dar cuenta de una serie de dimensiones biográficas y estructurales que permitiendo señalar algunos aspectos que resultan relevantes para la El propósito de este trabajo es presentar la problemática del desempleo juconcurren simultáneamente en la construcción de esta problemática, elaboración y evaluación de políticas públicas en la materia.

Es preciso realizar algunas aclaraciones relacionadas con preocupaciones teórico-metodológicas sobre la posibilidad de conocer e interpretar con amplitud la multidimensionalidad del fenómeno estudiado. Si el desempleo aparece como una característica estructural relevante del vínculo entre los jóvenes y el trabajo, también otras evidencias se acumulan en torno a la inserción laboral juvenil: inestabilidad, precariedad, bajos salarios. Sin embargo, esta visión del empleo juvenil, aunque se incluya el análisis de endencias longitudinales, ya no resulta suficiente. Es preciso incorporar un examen más dinámico de ese proceso, que permita dar cuenta de trayectorias educativo-laborales ya que parece evidente que la inserción laboral de los jóvenes ha dejado de ser un simple pasaje entre la educación y el trabajo, constituyendo hoy una transición larga y compleja.

educación y capacitación (Pottier, 1993). Sin embargo, se ha sostenido que la amplia información recogida en tomo a las variables asociadas a estas trayectorias, no ha permitido aún desarrollar modelos teóricos que muestren la articulación entre los procesos biográficos y los condicionamientos han puesto en marcha dispositivos metodológicos que permiten cuantificar las trayectorias de inserción ocupacional de los jóvenes según sus niveles de estructurales en la transición entre educación y empleo. Los esfuerzos actuales en ese sentido intentan articular enfoques cuantitativos y cualitativos de investigación para una mejor comprensión del fenómeno y su dinámica Ante esta última evidencia, algunos países, especialmente los europeos, (Demaziere y Dubar, 1994).

que puedan mostrar dinámicamente el fenómeno del alargamiento y la complejización de la transición entre educación-trabajo. Complementaremos esta perspectiva general con el análisis de las trayectorias realizado a partir de investigaciones cualitativas, enfocando especialmente la forma en que la la marginación ecológica y el escaso capital social como elementos biográficos, confluyen en la consuncción de los itinerarios educativos y presentaremos algunos elementos claves que se desprenden de los análisis precedentes, y que pueden resultar insumos importantes para la formulación y evaluación de políticas públicas focalizadas en los jóvenes de bajos niveles mercado de empleo en general, basada en datos censales y de encuestas de hogares, para ubicar allí la situación de los jóvenes, y en particular la de los de menores niveles educativos, pero aún no se cuenta con datos cuantitativos ocupacionales de los jóvenes de bajos niveles educativos. Para finalizar, En Argentina, los elementos de análisis de los que se dispone son aún más restringidos. Recurriremos a una visión estructural de la evolución del segmentación ocupacional como condicionante estructural, y la precariedad, educativos.

## 1. AJUSTE ESTRUCTURAL Y SU IMPACTO EN EL MERCADO DE TRABAJO: EL CASO DE LOS JÓVENES

aumento de la pobreza, que tuvo su culminación en el proceso<br>hiperinflecionario de 1989. Entre 1980 y 1990 casi se cuadruplicó la aumento del subempleo horario, y aumentaron el cuentapropismo y la erciarización del empleo (Monza, 1993). Es así se llega como a fines de la Como la mayoría de los países de América Latina, la Argentina sufrió durante la década del 80 una profunda crisis económica reflejada en un decrecimiento de su producto bruto interno, que estuvo acompañado por una elevada inflación. Obviamente, estos procesos tuvicron un fuerte impacto sobre el mercado de trabajo: se retrajo el empleo formal, se comenzó a verificar un lento pero firme ascenso del desempleo, se produjo un fuerte década del 80, una redistribución negativa del ingreso y un consiguiente proporción de hogares con ingresos menores a la línea de pobreza (Beccaria, 1995).

A partir comienzos de los 90, se produce un proceso de recstructuración económica que centralmente ha tendido a estabilizar la moneda, a privatizar las empresas públicas, y desregular las actividades económicas, abriendo la economía a la competencia internacional<sup>3</sup>. Se inició así un período de

<sup>2.</sup> Entendiendo por tales a aquellos que han abandonado el sistema educativo antes de haber finalizado la escuela media.

<sup>3.</sup> Puede sostencrso que el proceso de reestructuración de la economia argentina ha sido tan privatizaciones, se ha sostenido que si bien por su celeridad y conoplacismo permitió reventir en vertiginoso como poco orientado a la equidad social. Tomando por ejemplo el tema de

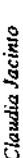

reactivación económica, en el que se produjo un crecimiento del producto bruto y logró una estabilidad de los precios que llevó a un aumento de la usa de actividad. Sin embargo, el hecho más notable es que mientras el PBI creció a una tasa sin procedentes, el empleo se expandió a una tasa inferior al crecimiento poblacional (Canitrot, 1995).

1976-1994, un trabajo sobre el tema (Canitrot, 1995) afirma que "pueden En rigor, la tendencia simultanea al aumento de la tasa de actividad mientras decrece el nivel de empleo tiene larga data. Examinando el período distinguirse para el conjunto urbano del país tres fenómenos relevantes:

1. el aumento de la tasa de actividad y de la población económicamente activa a tasas superiores a las del empleo;

2. el lento crecimiento del empleo por debajo del crecimiento poblacional; el aún más lento crecimiento del pleno empleo"

interpretarse que la mayor parte de estos trabajadores tienen por objetivo compensar el deterioro de los ingresos familiares producido por la Particularmente en los últimos años, creció la tasa de actividad de las disminución de los salarios reales, es decir, se trataría de trabajadores mujeres, de los trabajadores de mayor edad y de los jóvenes. Puede llamados "complementarios".

industrial, las privatizaciones, el achicamiento del Estado, la desregulación y económica, y decrece el nivel de empleo, aumentando la desocupación y la Especialmente durante el trienio 91-93, crece el nivel de actividad subocupación. Este proceso, en alguna medida paradójico, ha sido atribuido al efecto conjunto de varios fenómenos: el aumento de la productividad la apertura económica (Monza, 1995).

en 1993, y 10.8 % en 1994 (según estimaciones de Monza, 1995), llegando a un nivel récord de 18.6 % en mayo de 1995 (INDEC, 1995). En cuanto a la De este modo, la tasa de desocupación pasó del 6.6 % en 1991, al 9.9 % subocupación, ésta pasó de 8.6 % en 1991 al 11.3 % en 1995.

Con este panorama, si bien desde 1991 se había evidenciado un descenso de la proporción de hogares con niveles de ingreso por debajo de la línea de pobreza, esta situación ha comenzado a agravarse durante 1994, y todo indica que ha recrudecido en 1995.

Analizando específicamente la situación de los jóvenes, la evolución de los últimos años muestra tendencias muy reveladoras.

Respecto a la evolución de la tasa de actividad, resulta interesante que

 $\mathbf{a}$ postergación de la edad de ingreso a la actividad económica, dicha tendencia comenzó a cambiar durante la década del 80 y en los últimos años la tasa de después de haberse registrado desde los años 60 una tendencia a actividad juvenil ha aumentado.

conocimientos y habilidades para ingresar a puestos de trabajo de creciente complejidad, y la visualización de la educación formal como un bien que se ha interpretado que estuvo vinculada al aumento de la escolarización y a la mayor permanencia en la escuela. La valorización de las credenciales educativas en el mercado de trabajo, el requerimiento de mayores niveles de permite el ingreso a nuevos universos simbólicos y culturales, estuvo en la En cuanto a la postergación de la edad de ingreso al mercado de trabajo, base de ese doble proceso.

Ahora bien, como puede observarse en el cuadro I, la tendencia a la postergación de la edad de ingreso se ha revertido. La última medición muestra un aumento de la tasa de actividad juvenil, sobre todo evidente en el caso de las mujeres.

¿Cómo interpretar esta nueva evidencia? Por un lado, existen indicios de que un número cada vez mas creciente de jóvenes estudian y trabajan a la vez. Por ejemplo, en el caso de los adolescentes entre 14 y 17, según cifras censales, 11 % realizan ambas actividades (Feldman, 1994). Esta tendencia es aún mas fuerte entre los jóvenes mayores.

importante de hogares pobres o próximos a la línea de pobreza. Los hogares recurren al trabajo de los jóvenes como forma de aumentar los magros ingresos familiares o para que el joven pueda costearse sus propios gastos de Por otro lado, parece evidente que el aumento de la tasa de actividad juvenil está vinculado al deterioro de los ingresos de una proporción ransporte, vestimenta, salidas y aún escolaridad.

primera instancia la crítica situación financiera del sector público y mejoró el posicionamiento argentino en los distintos ámbitos de negociación de la deuda externa, la desantención oficial a ciertos temas fundamentales (transparencia de los procesos, saneamiento previo de empresas a privatizar, maximización del precio de transferencia, ejercicio del poder regulatorio, competitividad de los mercados y de la economía en su conjunto, etc) conllevó a un aporte sólo marginal, si no negativo, a la equidad social. (Azpiazu y Vispo, 1994). ĵ.

Cuadro Nº 1

AMBA\*, 1987,1989,1991,1993,1994,1995. Tasas de actividad por sexo y grupos de edad 15-19, 20-24 y total de 15 años y más.

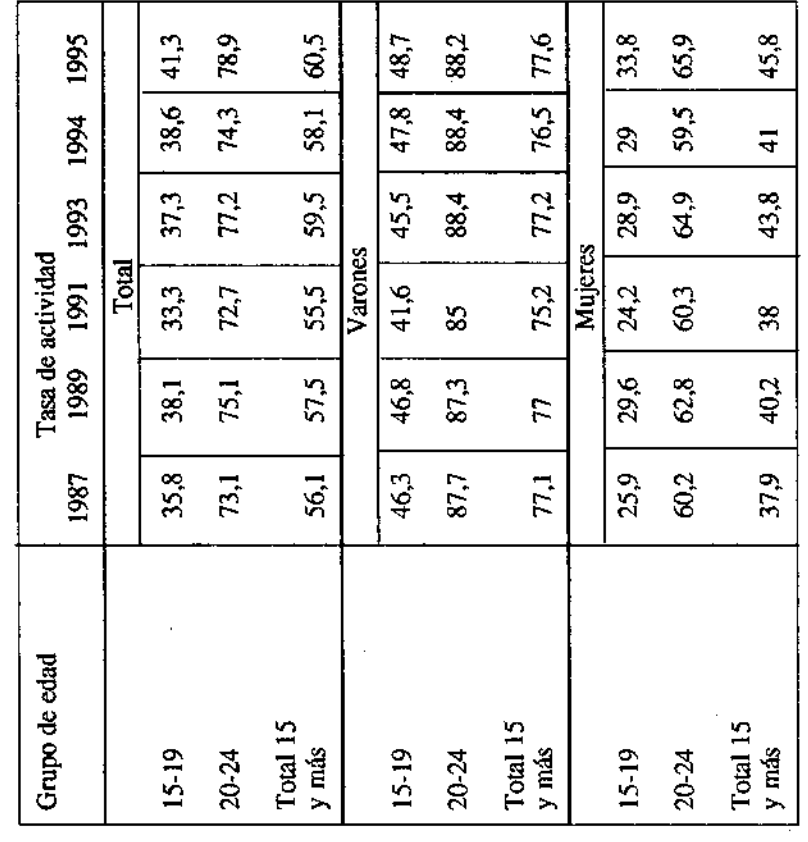

Fuente: Elaboración propia sobre la base de datos de la Encuesta Permanente de \* AMBA: área metropolitana de Buenos Aires que incluye Capital Federal y 19 Hogares de mayo 1987, 1989, 1993, 1994 y 1995.

partidos del Gran Buenos Aires.

Es notable el hecho de que este aumento de la tasa de actividad haya resultado mas significativo entre las mujeres, fenómeno que también se verifica en el conjunto de la PEA. Pero la tasa de actividad ha aumentado especialmente entre las adolescentes mujeres, entre quienes suele predominar la inserción en el servicio doméstico: en efecto, según estimaciones previas (Feldman, 1994), casi una de cada dos adolescontos que trabajan lo hacen esa categoría ocupacional.

Por otro lado, no debe perderse de vista que si bien la tasa de actividad aumentó más entre las mujeres jóvenes que entre los varones, éstos continúan siendo más proclives a ingresar a la actividad económica.

sigue la misma tendencia que el conjunto de la PEA, y la medición de mayo si bien el desempleo del total de la PEA aumentó más que el juvenil, los fenómeno que se viene evidenciando desde la década del ochenta en la de 1995 refleja los niveles de desocupación históricamente más altos entre los desocupación se cuadruplicó, para la población juvenil se triplicó. En síntesis, jóvenes siguen siendo el grupo etario con mayores niveles de desocupación, jóvenes. Pero, mientras que para el conjunto de la PEA la tasa de Abora bien, como se ha resaltado, el aumento de la tasa de actividad desde comienzos de la década del '90 la evolución del desempleo juvenil juvenil estuvo lígado a un aumento de la tasa de desocupación. En efecto, mayoría de los países latinoamericanos, y también en los europeos.

#### Cuadro Nº 2

AMBA, 1987,1989,1991,1993,1994,1995. Tasas de desocupación por sexo y grupos de edad 15-19, 20-24 y total de 15 años y más.

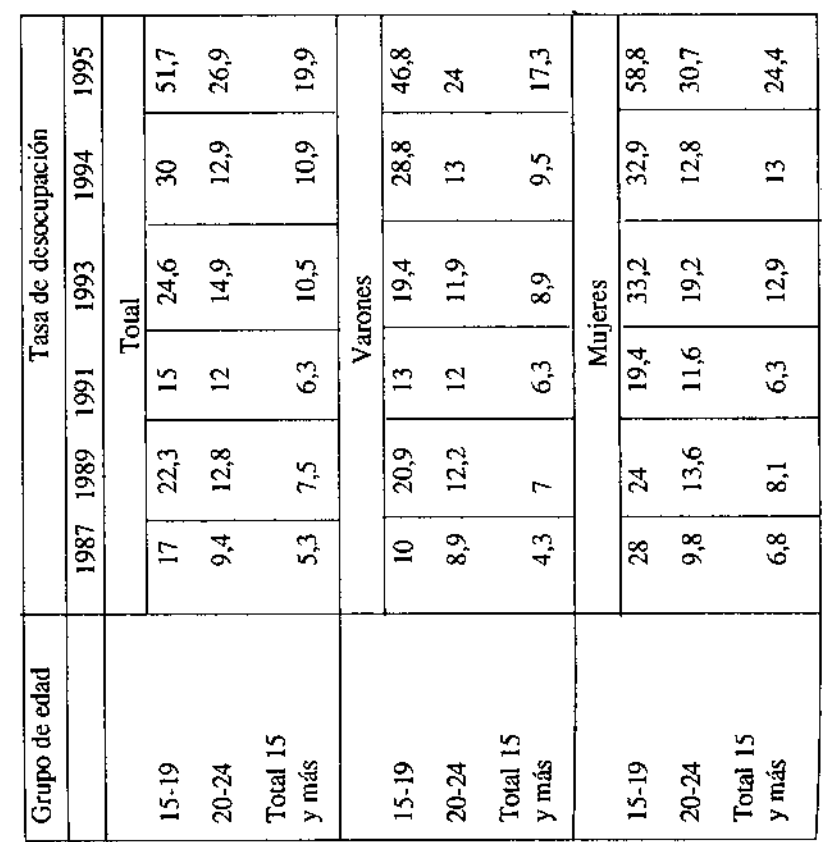

Fuente: Idem cuadro 1.

j

de todo el período analizado la tasa de desocupación para el subgrupo de 15 a 19 años es notoriamente más alta que para el subgrupo de 20 a 24 años, lo que posiblemente se vincula a la mayor gravedad del desempleo entre aquellos que "buscan trabajo por primera vez". Asimismo, la desocupación es más alta entre las mujeres que entre los varones. De este modo, para los adolescentes el ingreso al mercado de trabajo puede considerarse como "fallido" no sólo porque son los mas afectados por la desocupación y la subocupación, sino también porque son quienes sufren las condiciones mas precarias e inestables Signiendo una tendencia que ya se verificaba con anterioridad, a lo largo (Gallart, Jacinto y Suárez, 1994).

Aunque no se cuenta con los últimos datos sobre desocupación según niveles de pobreza, es importante marcar que evaluaciones previas han mostrado que los niveles de desempleo juvenil se agudizan si se enfoca específicamente a los jóvenes que residen en hogares con ingresos por debajo de la línea de pobreza: por ejemplo, según datos de octubre de 1992, la tasa de desocupación de los jóvenes pobres cuadruplicaba la de los no pobres, siendo las más afectadas las adolescentes mujeres (Moreno y otros, 1994).

permanencia y estabilidad en el mercado laboral, y condiciones de La tasa de desempleo no es el único indicador que revela la posición desfavorable de los jóvenes en el mercado de trabajo: el grupo etario de 15 a 24 años también se caracteriza por obtener menores ingresos, tener menor Estas características resultan aún más desfavorables si se trata de jóvenes contratación más precarias (Gallart, Moreno y otros, 1992; Feldman, 1994). provenientes de hogares pobres (Moreno y otros, 1994).

# 2. JUVENTUD, EDUCACIÓN Y MERCADO DE TRABAJO

Censo Nacional de Población de 1991, la cobertura del sistema educativo a decenio, se produjo un incremento de los niveles de instrucción de la Paralelamente al aumento de los niveles de desempleo, durante el último población, fenómeno asociado a una notable expansión educativa. Según el nivel primario era casi total, siendo la tasa de escolarización para la población entre 6 y 12 años 97.5 % en el total del país.

y 1991 se produjeron entre la población de 13 a 17 años (que pasó de 52,8 a Los incrementos más importantes de la tasa de escolarización entre 1980 66,7 %), y entre la población de 18 y 22 años (de 13,9 a 26.8 %) (INDEC,

ha mostrado en el apartado anterior, la desocupación depende de la oferta y la demanda de empleo, y la contribución de la educación puede ser considerada La simultaneidad de ambos fenómenos no resulta sorprendente: como se marginal en cuanto a la reducción del índice de desempleo (Gallart, 1995). Sin

períodos de disminución de las oportunidades ocupacionales, aquellos que probabilidad de caer en el desempleo. A juzgar por la evolución de esta asociación en los últimos años, a mayores niveles de desempleo abierto, se estaría evidenciando el llamado "efecto fila" que consiste en que en los tienen mayores niveles de escolaridad desplazan a los menos educados cuando embargo, poseer mayor nivel educativo efectivamente se asocia a una menor mayor poder diferenciador del nivel de instrucción (cuadro 3). De este modo, compiten por obtener los mismos empleos.

#### Cuadro Nº 3

AMBA, 1987, 1989, 1991, 1993, 1994. Tasa de desocupación según nivel de instrucción

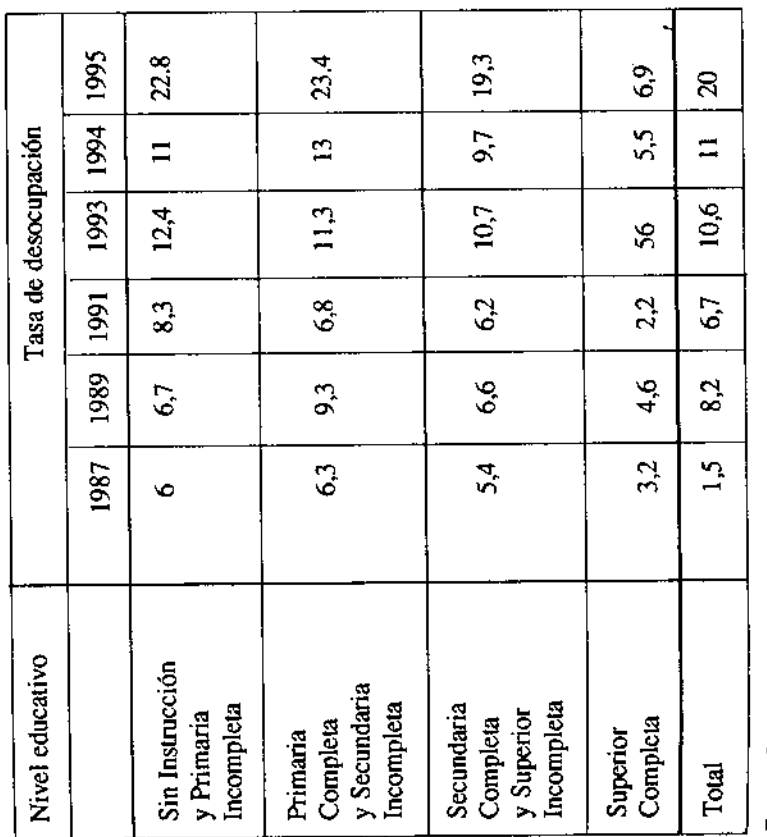

Fuente: Idem cuadro i

más amplio juega la credencial educativa dentro de los mecanismos de acceso al mercado laboral? Para responder a este interrogante es necesario enfocarlo Ahora bien, más allá del desempleo, ¿cual es el papel que en un sentido multidimensionalmente.

instrucción de la población joven se viene registrando en el marco de deterioro de la calidad de la educación y de devaluación de credenciales educativas en escolaridad altos (esencialmente la escolaridad media completa) para puestos En primer lugar, es preciso remarcar que el aumento del nivel de el mercado de trabajo. Ello se expresa en el establecimiento de requisitos de para los que hasta hace pocos años se requerían niveles de escolaridad inferiores, como ha sucedido por ejemplo con puestos de cadetes, repositores de supermercado, operarios semi-calificados, etc. (DIE-MCBA, 1994). Al mismo tiempo, han aumentado los umbrales mínimos de escolaridad requeridos para puestos de escasa calificación, de modo que el título de nivel primario resulta indispensable para cualquier tipo de trabajo.

También ha implicado ciertas transformaciones en las políticas de gestión de En segundo término, el énfasis en la disminución de costos y en la productividad no sólo se ha reflejado en la disminución de la oferta de empleo. recursos humanos de las unidades productivas y de servicios que afectan especialmente a los jóvenes:

Permanente de Hogares señala que los trabajadores precarios no registrados representaban, respecto de una media poblacional de 100, un valor de 214 educativos también dicron cuenta del fenómeno tanto a nivel de los jóvenes universitarios (Riquelme, 1990; Jacinto, 1994) como entre los egresados de la escuela media (DIE-MCBA, 1994) así como también con jóvenes de bajas - Por un lado, parece haberse incrementado la adopción de formas precarias de contratación como modalidad de ingreso de los jóvenes al mercado de empleo. A principios de la década del 90, la población asalariada en condiciones de precariedad hasta 24 años alcanzaba el 72.4 % en el AMBA Pok, 1992)<sup>2</sup>. Otra estimación también basada en datos de la Encuesta para los jóvenes de 15 a 19 años y de 109 para los de 20 a 24 años (Ferrari y López, 1993). Varias investigaciones referidas a jóvenes de diferentes niveles calificaciones (Moreno, y otros,1994; Meckler, 1993). Aunque no se cuenta con análisis respecto a la magnitud precisa del fenómeno en la actualidad, toda la información reunida refleja una importante difusión de la contratación temporaria<sup>s</sup>. De este modo, puede sostenerse que la contratación precaria, tal

como sucede en otros países, parece haber pasado a ser la modalidad de entrada de los jóvenes al mercado laboral.

del trabajo. Este hecho ha sido evidenciado tanto por investigaciones referidas selección para el ingreso al empleo. En efecto, cuando se indaga acerca de los productivas y de servicios, entre las competencias señaladas como valoradas individual, autonomía y auto-organización de la tarea, adaptabilidad a los cambios, la predisposición al aprendizaje permanente y buen trato. Estos criterios se hacen sobre todo evidentes en aquellas empresas que han incorporado o están incorporando nuevas tecnologías de gestión y organización able énfasis puesto en las competencias interactivas y sociales como criterio de criterios de selección y reclutamiento de jóvenes dentro de las empresas aparecen ciertas características personales e interactivas como responsabilidad a empleos de bajo nivel de calificación, como por estudios sobre egresados de - Por otro lado, el valor de la credencial educativa es relativizado por el noescuelas medias y graduados universitarios (ver trabajos ya citados).

necesaria pero no suficiente para el ingreso a los segmentos más favorecidos Se deduce entonces que la credencial educativa resulta ser una condición del mercado de trabajo<sup>6</sup>. Y aún dentro de esos segmentos es probable que las condiciones de contratación sean precarias.

Además, ciertas características socio-demográficas de los jóvenes, como la edad, y el género, también resultan relevantes sobre el acceso al mercado laboral y en relación a las condiciones de empleo. Como se ha visto, dentro del conjunto de los jóvenes activos, los adolescentes son quienes presentan más elevadas tasas de desocupación y condiciones de contratación más precarias (Feldman, 1994). Asimismo, comparando el comportamiento de la PEA masculina y femenina, se observa que las mujeres muestran mayor probabilidad de insertarse en sectores menos estructurados, se encuentran más desprotegidas laboralmente y suelen tener menores ingresos que sus pares masculinos (Gallart, Moreno, y Cerruti, 1993).

## 3. TRAYECTORIAS OCUPACIONALES DE LOS JÓVENES DE MENORES NIVELES EDUCATIVOS

Como se ha visto, en un contexto socio-laboral en el que son estrechas las posibilidades de acceso al empleo para todos los jóvenes, los de bajos niveles educativos se encuentran en una situación particularmente difícil

Más allá de que no posean las credenciales educativas necesarias para el acceso a determinados segmentos del mercado laboral, muy probablemente

S.

<sup>4.</sup> Considerando precarios a "aquellos trabajadores que tenían un empleo endeble. Didna<br>inserción endeble se expresa en la participación intermitente en la actividad laboral y cn la disolución del modelo asalariado actualmente vigente, y en la existencia de condiciones 5. La ley de empleo Nº 24.013 promulgada en 1991, prevee dos formas de contratación temporaria para jóvenes: contrato de trabajo-formación y práctica laboral. Ahora bien, la contratación precaria y no registrada de jóvenes constituía ya un fenómeno muy extendido previamente a su sanción, como se ha visto. El impacto de la ley puede considerarse acotado: desde su vigencia hasta 30 de septiembre de 1994 se habían registrado 6.587 contratos de práctica laboral y 5.580 de trabajo-formación (Díaz, 1995). La ley 24.465, promulgada recientemente prevee una forma adicional de contrato no laboral: el aprendizaje, que flexibiliza notablemente contractuales que no garantizan la permanencia de la relación de dependencia". (Pok., 1992, p. 16). las condiciones de contratación de las anteriores.

<sup>6.</sup> Este fenómeno ha sido interpretado como un traspaso de los mecanismos diferenciadores del sistema educativo al mercado laboral: ante la expansión del primero, el mercado de trabajo estrueura fuentes de discriminación que se suman a las existentes en el sistema educativo (Rodríguez, 1995).

tampoco han adquirido durante sus años de escolaridad competencias y nabilidades básicas para acceder a puestos de trabajo de algún nivel de También contribuye a achicar las posibilidades de los menos educados, una aparente "sobreoferta" de jóvenes que han accedido al título de nivel medio, calificación ya que suelen acceder a circuitos educativos de baja calidad. sobre todo en un contexto como el actual, de baja oferta de empleo.

condiciones de trabajo (Gallart, et. al., 1992; Moreno, y otros, 1994). Así, sólo pacionales más marginales y precarios de la fuerza de trabajo, donde acceden a empleos que pueden considerase "no calificantes" ya que en ellos las posibilidades de aprendizaje en el trabajo son escasas (Gallart, Jacinto y estrechos tanto en relación a las ocupaciones a las que acceden como a las consiguen integrarse, en los casos en que lo consiguen, en los segmentos ocuen los que tanto las credenciales educativas como los saberes de distinto tipo selección relevante, se cierran cada vez más para los jóvenes menos favorecidos. Esto se da a pesar de que estos jóvenes suelen haber adquirido mayores niveles educativos que los de sus progenitores: la marcada segmentación del mercado de trabajo les deja nichos ocupacionales muy De este modo, los segmentos más dinámicos del mercado laboral, aquellos (técnicos, de resolución de problemas, interactivos, etc.) son un criterio de Suárez. 1995).

enfoque del problema desde el ángulo de las estrategias familiares e La descripción precedente muestra a grandes rasgos la situación de los óvenes de bajos niveles educativos dentro la dinámica del mercado de empleo juvenil en el contexto del ajuste estructural. Si se considera la temática desde multidimensionalidad del fenómeno: la inserción laboral de los jóvenes pasa a ser un complejo proceso de transición entre la educación y el trabajo. El  $\mathbf{z}$ perspectiva procesual, queda aún más en evidencia individuales de los jóvenes ha mostrado facetas importantes del mismo.  $\mathbf{u}$ na

la pertenencia a barrios marginales, la falta de documentos, etc.. También el a escolaridad primaria configuran una relación con la escuela caracterizada Uno de los principales hallazgos de estudios que se han ubicado total o acinto, 1993, 1995), consiste en haber mostrado el itinerario laboral de los óvenes en situación de pobreza como un recorrido con escasos grados de ibertad. La inserción temprana en ocupaciones precarias, inestables y poco calificadas está en relación con una identidad que se construye sobre la base de otra serie de precariedades: la tenencia precaria de la tierra y la vivienda, pasaje por el sistema educativo se da en condiciones de precariedad: el ausentismo reiterado y el acceso a circuitos educativos de baja calidad desde por los bajos logros y la frecuente autoatribución de la culpa del fracaso parcialmente en esta última perspectiva (Van Kemenade y Macri, 1993; Llomovate, 1987; Gallart y otros, 1992; Meckler, 1993; Moreno y otros, 1994; escolar.

otros casos, se intenta superar ese nivel educativo, bien porque se visualiza la escuela media como una posibilidad de movilidad social, o bien porque la suficiente para trabajar. Sin embargo, son muy pocos los jóvenes que provienen de hogares pobres que logran terminar la escuela media, la mayoría familias (Frigerio, 1987) terminan con el fin de la escolaridad primaria. En escuela es percibida como el mejor lugar hasta que el joven tenga edad las de los que ingresan la abandonan en el curso del primero y segundo año<sup>7</sup>. Frecuentemente los proyectos de "socialización intencional" de

Esta experiencia fracasada por la escuela media o su visualización como poco atractiva por su grado de generalidad, deviene en algunos casos en la expectativa de acceder a una capacitación laboral más específica<sup>s</sup>, que en muchas veces tiene un impacto débil sobre la inserción laboral posterior.

importante en el estrecharniento de las oportunidades de empleo ya que implica En el caso de las mujeros, esto se ve agudizado por la restricción domiciliaría y horaría que se autoimponen debido a la necesidad de compatibilizar el rol De este modo, la mayoría de los jóvenes de bajos niveles educativos, y sobre todo, quienes pertenecen a hogares pobres, van construyendo itinerarios laborales donde se alternan períodos de desocupación con otros en los que están ocupados precariamente en actividades poco calificantes. Como se ha mencionado, la segnentación ocupacional constituye una gran barrera para acceder a ocupaciones en un mercado más amplio. Pero los estudios de trayectorias han develado orro aspecto no siempre tenido en cuenta: la marginación ecológica juega un papel habitar en zonas alejadas, de difícil acceso, con baja infraestructura de servicios, y mal comunicadas a través de medios de transporte que además resultan caros. productivo y reproductivo (Gallart y otros, 1992).

determinados códigos lingüísticos, por ejemplo) y de un capital social (redes sociales de las que puede provenir un empleo o una clientela) que pueda Otro factor de peso se suma a las vulnerabilidades que conducen a circuitos ocupacionales marginales: la carencia de un capital cultural (manejo de favorecer el ingreso a otros segmentos del mercado de empleo (Jacinto, 1993).

8. Esta expectativa puede tener distintas significaciones (Gallart, Jacinto y Suárez, 1995):

 $\mathfrak{S}$ 

Buenos Aires, la proporción de jóvenes pobres que no terminaron la escolaridad primaria es atrodedor de 20%; sólo poco más del 30% comienza la escocia media y apenas el 6% logra los jóvenes pobres tienen niveles educativos mas bajos que sus pares no pobres: en el Gran 7. A pesar de la expansión educativa mostrada con anterioridad un estudio específico muestra que finalizaria (Moreno y otros, 1994).

<sup>-</sup> En el caso de adolescentes de sectores medios-bajos, o pauperizados, que se definen como inacuvos, el pasaje por la formación parece significar para las familias la posibilidad de contar Incluso se suele aspirar a que los jóvenes reingresen al sistema educativo formal una vez con una instancia global de participación social, que los prevenga de los riesgos de "la calle". terminada la capacitación.

<sup>-</sup>En el caso de adolescentes cuyas familias tienen urgencia de que se inserten en el mercado aboral aunque sea precariamente, la expectativa al ingresar a alguna instancia de capacitación. es que ésta sea específica y corta.

sociales preexistentes como canales de búsqueda y acceso al empleo. A través Ante las condiciones existentes en el mercado de empleo, algunos estudios ya han evidenciado que la respuesta social es la utilización de las relaciones de instituciones tan antiguas como la familia o distintos grupos de pertenencia (amigos, club, iglesia, etc.), resulta posible tanto hacer pública la demanda de empleo como conocer las ofertas existentes en el entorno inmediato (Requena,

Estudios cuantitativos muestran la prevalencia de este mecanismo informal en el caso de los desocupados: los contactos personales aparecen en más del 70 % de los casos de búsqueda (Pok, 1992). Los hallazgos de la investigación cualitativa desarrollada en el conurbano bonaerense (Jacinto, 1993, 1995), articulados con los aportes de algunas otras investigaciones ya citadas, permitirán ilustrar el papel que juega el capital social en la transición educación-trabajo de jóvenes de bajos niveles educativos<sup>9</sup>.

social en que se halla inserta su familia tiene un papel clave como proveedora de empleo. Varias investigaciones coinciden en que cuando más restringida es en el momento en que el joven intenta ingresar al mercado de trabajo, la red En primer lugar, es preciso reiterar el aspecto mas conocido del fenómeno: la red de relaciones sociales, menores son las oportunidades del joven, especialmente en contextos de alto desempleo.

fiesto otra faceta del capital social. La red de relaciones sociales, incluyendo dentro de tales desde la familia hasta redes formales e informales, implica no sólo un recurso en la búsqueda de empleo sino que también provee de un En segundo término, cuando se analizan las trayectorias, se pone de manicapital cultural, (o sea de conocimientos, ideas, valores y habilidades<sup>10</sup>), socialmente valorado.

Esto último se evidencia especialmente cuando la pertenencia a redes sociales incluye además de relaciones informales, una fuerte experiencia de participación personal en una institución (por ejemplo, participación activa en grupos religiosos, equipos deportivos, militancia política, etc.) ya que esta iniciativa y liderazgo. Todo ello resulta particularmente importante en un instancia puede considerarse como formadora de habilidades relacionales, contexto en que estos saberes relacionales parecen cobrar creciente importancia dentro de los criterios de selección de recursos humanos en las empresas productivas y de servicios, al menos en el mercado formal (Lichtenberger, 1992; DIE-MCBA, 1994).

Ha podido indagarse particularmente una instancia de participación

rayectorias individuales ha sido poco estudiado. Existen dudas acerca de su capacidad de sustitución de la educación formal debido a su bajo nivel de legitimación social. Sin embargo, estudiando las trayectorias de adolescentes que habían pasado por una formación profesional de dos años de duración, se puso de manifiesto que en determinadas condiciones institucionales y contextuales, algunos de los logros obtenidos, como la elevación de la autoestima de los jóvenes, pueden favorecer la construcción de trayectorias educativo-laborales más promisorias que las previsibles. Este fortalecimiento de la autoestima se evidencia sobre todo en instituciones que conciben la empleabilidad de los jóvenes: la formación profesional. En efecto, en un país como la Argentina, donde existen altos niveles de escolaridad formal, la formación profesional ha tenido escaso desarrollo y su impacto sobre las institucional, habitualmente menospreciada en cuanto a su contribución a la formación de un modo integral.

Este acompañamiento, que parece adquirir un papel fundamental en mercados Cuando en la institución existe un proyecto integral, que excede la sola formación técnica, aparecen acciones que permiten a los jóvenes acceder a un Por ejemplo, el acompañamiento de los jóvenes que realizan ciertas instituciones una vez que finalizada la formación, permite el acceso a segmentos "a priori" cerrados. En estos casos, la institución incrementa el capital social de los jóvenes, en los dos senúdos señalados: aumentando la red de relaciones sociales y favoreciendo el desarrollo de competencias sociales. de trabajo segmentados como el argentino, resulta muy poco frecuente probablemente debido, entre otras razones, a la débil conceptualización del mercado más amplio del que accederían a través de las relaciones familiares. papel del capital social dentro de los mecanismos de acceso al empleo.

acompañamiento y participación, resulta particularmente importante para De este modo, puede afirmarse que el fortalecimiento del capital social de los jóvenes de menores niveles educativos o en situación de pobreza, incluyendo tanto redes de relaciones como experiencias de formación integral. mejorar sus condiciones de acceso al mercado laboral.

### 4. A MODO DE CONCLUSIÓN

Algunas claves para las políticas de capacitación y empleo para jóvenes de bajos niveles educativos.

como las expectativas de los jóvenes de una mayor permanencia en el sistema Los datos existentes permiten deducir que se estaría generalizando un empleo relativamente estable. Este fenómeno está condicionado no sólo por el contexto socio-económico, sino también por factores socio-culturales, período de transición desde la salida del sistema educativo y el acceso al

<sup>9.</sup> El concepto de capital social ha tenido desarrollo principalmente desde la teoría de la acción racional (Coleman, J., 1986) y desde el enfoque teórico desarrollado por Bourdieu (Bourdieu, 1980). Se hace hincapié fundamentalmente en su función: el constituir un recurso para las personas que provee información, contactos, ayuda, y amplia su mundo, creando expectativas,<br>obligaciones durables y confianza mutua.<br>10. Según definición de Bourdieu, 1980.

educativo formal, y el debilitamiento de la centralidad del trabajo dentro de la

transición puede ser un itinerario de adquisición de competencias, propicio construcción de las identidades sociales (Zurla, 1991). Ahora bien, esa para el desarrollo de estrategias laborales, o puede ser un camino que se recorre pasivamente, sin posibilidad de acumular experiencias laborales valoradas y valorables. Actualmente ingresar al mercado de trabajo ha pasado a ser una transición más o menos larga, más o menos calificante, según el sector social de origen, el nivel educativo, el género, el capital cultural y social, el lugar de residencia. Son los más destavorecidos socialmente quienes más se enfrentan al riesgo de una larga exclusión de un empleo estable.

En los últimos años, se han comenzado a estructurar una serie de medidas de política de formación y empleo para jóvenes, especialmente orientadas hacia los menos calificados<sup>11</sup>.

los aspectos estructurales y biográficos que permiten comprender la transición entre la educación y el trabajo en el caso de los jóvenes de menores niveles No es éste el lugar de hacer una evaluación de las mismas, sino de resaltar educativos, aspectos que deberían ser tenidos en cuenta por esas políticas.

Los jóvenes de bajos niveles educativos se enfrentan a un mercado laboral con escasa demanda de empleo en condiciones altamente desventajosas: sin credenciales educativas, sin saberes generales y específicos significativos, sin redes sociales.

Los programas sociales a ellos dirigidos deberían mínimamente garantizar un reforzamiento de sus capacidades básicas y de sus competencias interactivas y sociales, permitiéndoles ingresar en ámbitos de socialización profesional que están cerrados para ellos. Dado que no poseen redes sociales ni competencias que les permitan acceder a empleos de un cierto nivel de calificación, la inclusión en un programa de pasantías en lugares de trabajo resulta un instrumento útil. Pero para ello, es preciso poner en marcha dispositivos que garanticen que las pasantías resulten efectivamente circuitos calificantes.

Las dificultades de inserción laboral de los jóvenes no son un problema nuevo ni exclusivo de países latinoamericanos. En la mayoría de los países europeos, por ejemplo, los problemas de la transición educación-trabajo han derivado desde hace más de 10 años, en la adopción de múltiples medidas y programas tales como prácticas laborales en empresas, contratos de trabajo-

Desempleo y transición educación-trabajo en jóvenes de bajos niveles educativos

alcance (OIT,1994). En los últimos años estos programas muestran una fuerte endencia a la descentralización y a la individualización: su gestión se realiza a nivel local, apoyando individualmente a los jóvenes en el diseño de formación, o de iniciación en el mundo del trabajo, que han tenido gran estrategias formativo-ocupacionales.

gen generalmente estos dispositivos están en condiciones de exclusión no sólo del mercado de empleo sino también escolar y social. Es necesario efectuar un acompañamiento al joven, orientarlo en la construcción de un itinerario basado en un diagnóstico más o menos preciso de sus competencias, de sus Este último aspecto parece resultar clave. Las poblaciones a las que se diriexpectativas y de las condiciones y nichos del mercado de trabajo.

evaluados. Al respecto, resulta muy revelador que algunas evaluaciones de la experiencia europea muestran que trayectorias socio-escolares similares determinados jóvenes de construir estrategias ocupacionales a partir de las lización profesional, si están correctamente articulados con políticas de empleo, si parten de un diagnóstico preciso y si son suficientemente conducen a itinerarios de inserción muy diferentes según las políticas de empleo a nivel local (Demaziere y Dubar, 1994) y/o la capacidad de Estos itinerarios pueden llegar a constituirse en nuevas formas de sociaoportunidades que brindan estas medidas (Agulhon, 1990).

a cobrar relevancia las articulaciones entre contexto estructural, redes de actores sociales involucrados en la transición y trayectorias de los jóvenes a De este modo, vinculado a la tendencia a la descentralización, comienzan nivel local. Dentro de esta configuración es importante tener en cuenta:

- las oportunidades de empleo en el contexto territorial, especialmente en pequeñas y medianas empresas y en el comercio.

europeos donde los programas de apoyo al empleo joven contemplan un rol - la articulación de los distintos actores sociales vinculados a experiencias - la presencia de actores institucionales locales de apoyo al empleo joven, como servicios municipales o nacionales, ONGs, etc. La importancia de esta dimensión ha sido puesta de manifiesto por algunas investigaciones en países de mediador a nivel local, que articula estrategias individuales de los jóvenes con oportunidades de formación y empleo en el contexto local y/o regional12.

de capacitación laboral, especialmente el vínculo entre centros de formación y unidades productivas o de servicios, y entre los centros de formación y el gobierno local (municipal). En este sentido, como se ha mencionado, existen indicios de que algunas experiencias recientes han movilizado a los actores locales y creado redes de relación que podrían influir favorablemente en la inserción laboral de los jóvenes.

En definitiva, pueden visualizarse múltiples estrategias para apoyar la construcción de trayectorias educativo-ocupacionales con sentido, que

<sup>11.</sup> Los Ministerios de Economía y Trabajo están implementando un programa de capacitación y empleo de gran alcance, financiado por organismos internacionales y conocido como Proyecto Joven, que se realiza a partir de la contratación competitiva de la capacitación en licitaciones a las que acceden instituciones públicas y privadas en la materia. La capacitación dura seis meses e incluye tres meses de pasantía en empresas. Al mismo tiempo, el Ministerio de Educación está redefiniendo la tradicional oferta de formación profesional, y en el plano legislativo, se han promulgado las leyes ya citadas que flexibilizan la contratación de jóvenes.

<sup>12.</sup> Tal el caso de Francia. Ver: Demaziere y Dubar, 1994,

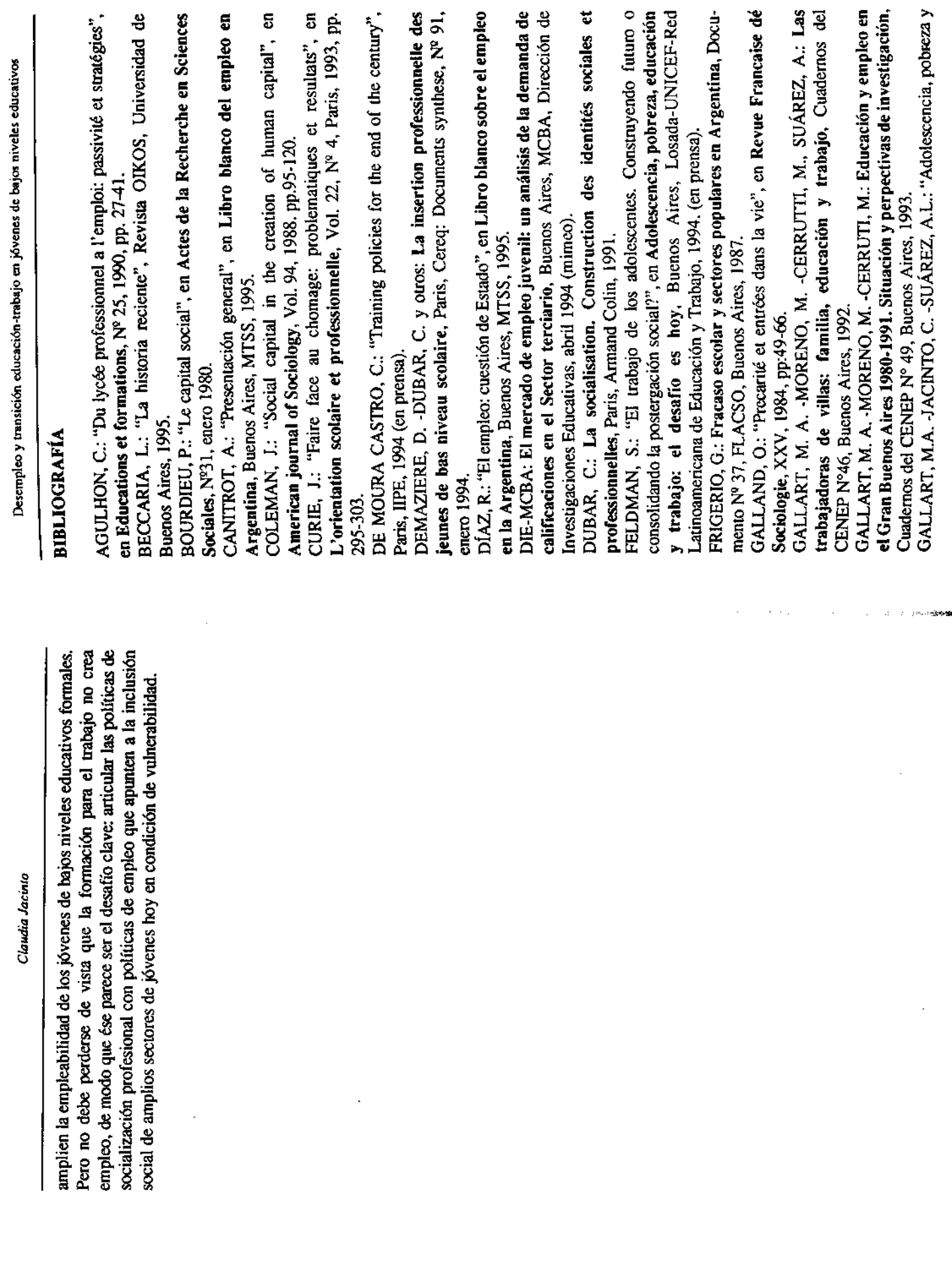

֧֦֧֦֧֦֧֦֧֦֧֦֧֚֬

 $\mathbb S$ 

 $\overline{\mathbf{G}}$ 

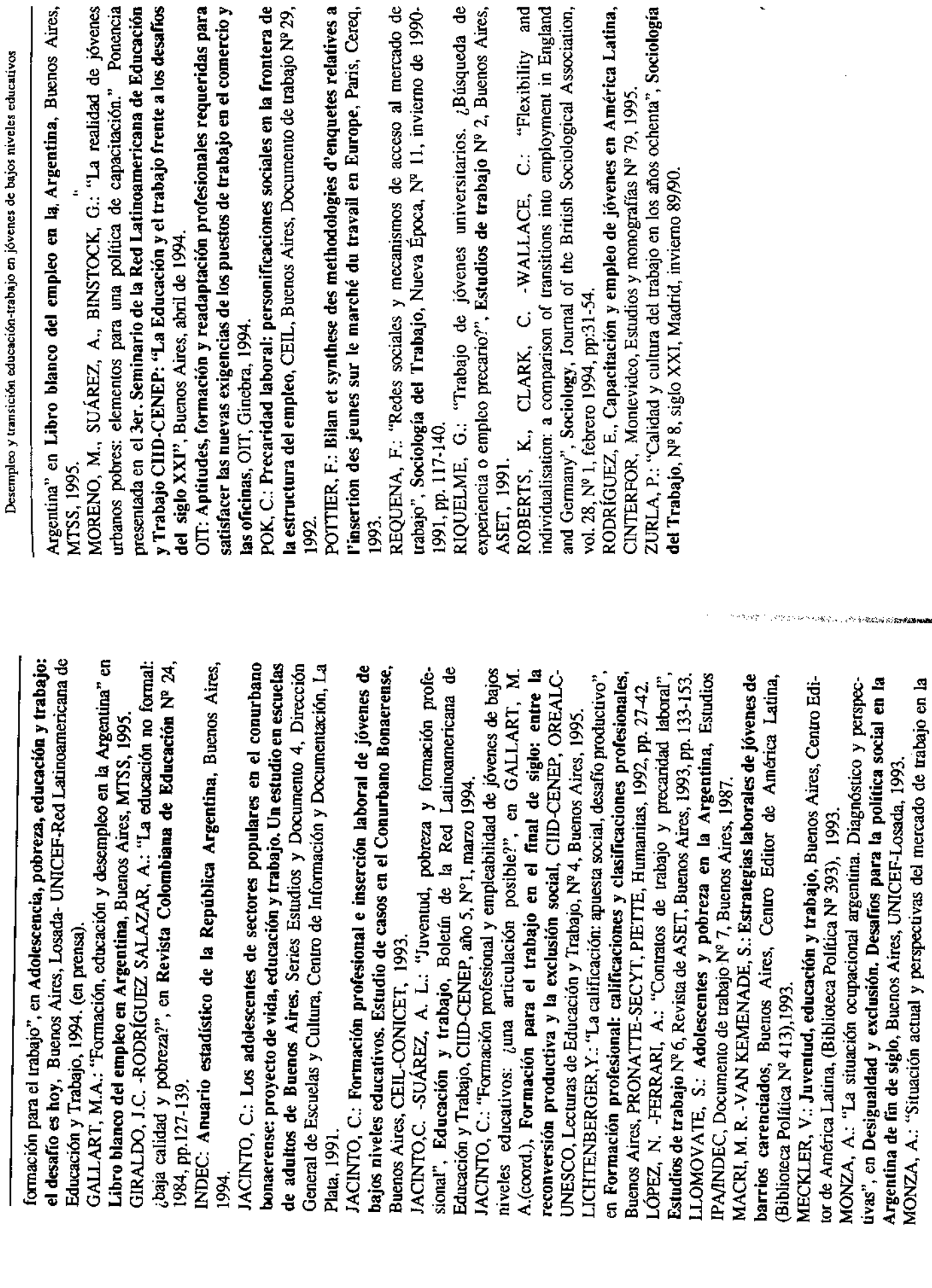

 $\mathbf{r}$ 

 $\bullet$ 

 $\bullet$  $\sim$ 

í

Claudia Jacinto

 $\mathcal{C}$ 

 $63$ 

 $\frac{1}{2}$